## FACTURAPLUS 2012 *HORAS***DESCRIPCIÓN**

Facturaplus es un programa que permite realizar el proceso completo de cobros y pagos de una empresa y los distintos modos en que se puede realizar.

Este curso, en la versión del año 2012, nos ayudará a manejar con soltura este programa, analizando los conceptos y documentos que se utilizan tanto en el proceso de compra a proveedores como en el proceso de facturación a los clientes de una empresa: pedidos, albaranes, facturas, y la relación que tienen entre ellos.

## **OBJETIVOS**

Familiarizarse con el entorno de trabajo de la aplicación informática. Configurar las características de los clientes, proveedores, artículos con los que desarrollaremos el proceso mercantil. Comprender el proceso de Compra de mercaderías a través de los Pedidos a Proveedores, Albaranes y Facturas. Comprender el proceso de Venta de mercaderías a través de los Presupuestos a Clientes, Pedidos, Albaranes y Facturas. Realizar el proceso de gestión de cobros y pagos de facturas a través de la Tesorería. Enlazar la aplicación con la herramienta ContaPlus para reflejar los asientos del proceso mercantil.

## **CONTENIDOS**

UNIDAD 1: INTRODUCCIÓN AL FACTURAPLUS: Entorno de trabajo - Ventanas e iconos - Copias de seguridad - Recuperar copias de seguridad - Simulación: Copias de seguridad - Autopráctica Global UD1

UNIDAD 2: ALTA DE EMPRESA: Alta empresa - Simulación: Alta de empresas - Personalización contadores - Personalización contaplus - Personalización resto de pestañas - Simulación: Configuración del entorno de trabajo. - Formas de pago - Alta y configuración de formas de pago - Ejemplo alta formas de pago - Alta de propiedades de artículos - Alta propiedades colores - Alta familia - Clientes y proveedores - Alta clientes - Fin clientes - Proveedores - Artículos 1 - Artículos 2 - Artículos 3 - Artículos 4 - Simulación: Alta de artículos. - Autopráctica: - Alta de empresa y elementos fundamentales - Autopráctica Global UD2

UNIDAD 3: PROCESO DE COMPRA: Visión general proceso comercial - Pedido a proveedores - Simulación: Proceso pedidos a proveedores - Modificación de pedidos a proveedores - Generar pedido automático - Pedido Albarán - Albarán único - Albaranes sin pedido asociado - Albarán parcial - Albarán agrupado - Factura única - Simulación: Elaboración de facturas a proveedores. - Factura agrupada - Pago factura simple - Estado de los recibos - Pago facturas agrupado - Eliminar agrupación recibos - Gestión de Almacén - Gestión de Almacén\_ Regularización de almacenes - Autopráctica - Operaciones de compra - Autopráctica Global UD3

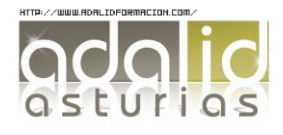

*25*

UNIDAD 4: PROCESO DE VENTA: Presupuestos - Simulación: Elaboración de presupuestos - Aprobación de presupuestos - Pedidos de clientes - Albaranes de clientes - Resto albaranes - Albarán parcial - Albaranes agrupados de clientes - Facturas de clientes - Agrupar facturas de clientes - Opciones en agrupar facturas - Cobro clientes - Simulación: Gestión de cobros - Lanzar asientos a ContaPlus - Asientos contables - Liquidación con agentes comerciales - Autopráctica - Operaciones de venta - Autopráctica Global UD4

UNIDAD 5: HERRAMIENTAS ADICIONALES: Informes - Otras herramientas en documentos\_Datos adicionales - Herramienta Identidad - Simulación: Facturas a clientes independientes con portes. - Botón Serie y Edi - Facturas de servicios o gastos - Imprimir\_Instalación impresora - Imprimir 2 - Utilidades - Autopráctica - Operaciones comerciales - Autopráctica Global UD5

UNIDAD 6: FABRICACIÓN DE MERCANCÍAS: Alta de materias primas y producto a fabricar - Tablas de producción - Órdenes de producción - Cierre de la orden - Autopráctica\_ Fábrica - Autopráctica Global UD6 - Ejercicio Global Final - Enunciado ejercicio

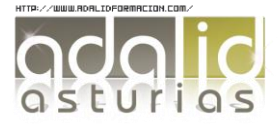